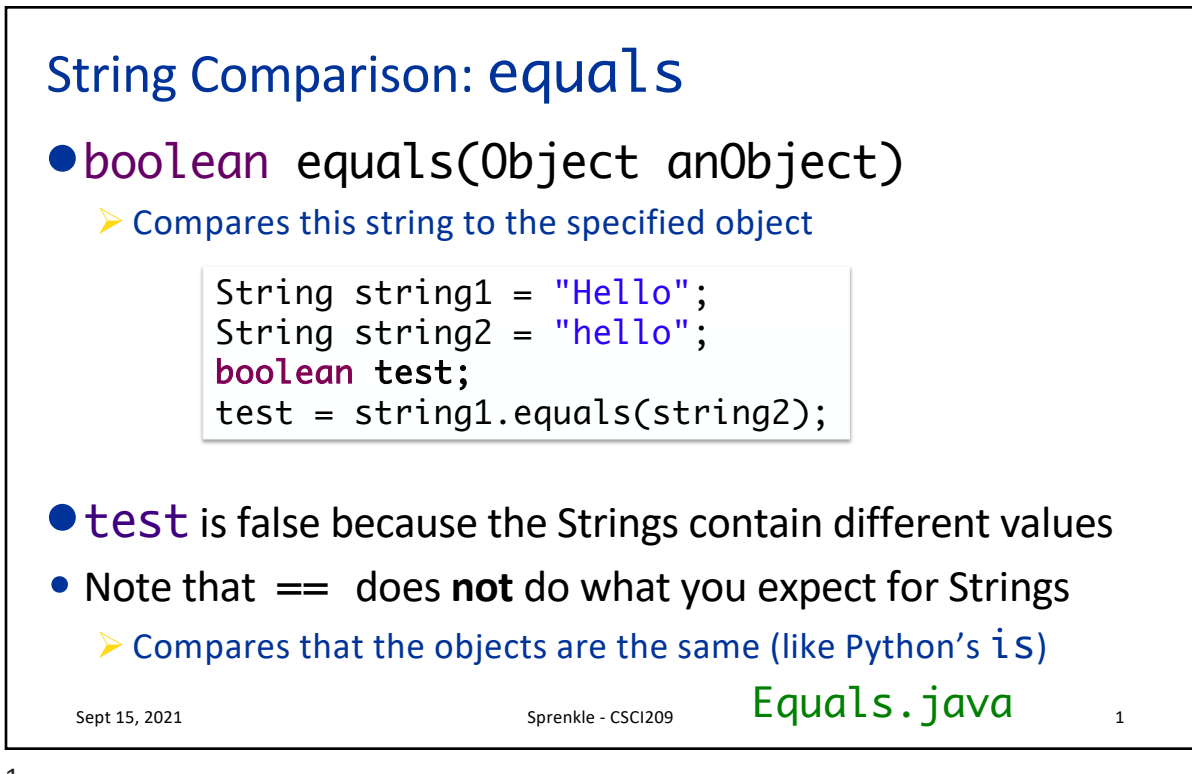

1

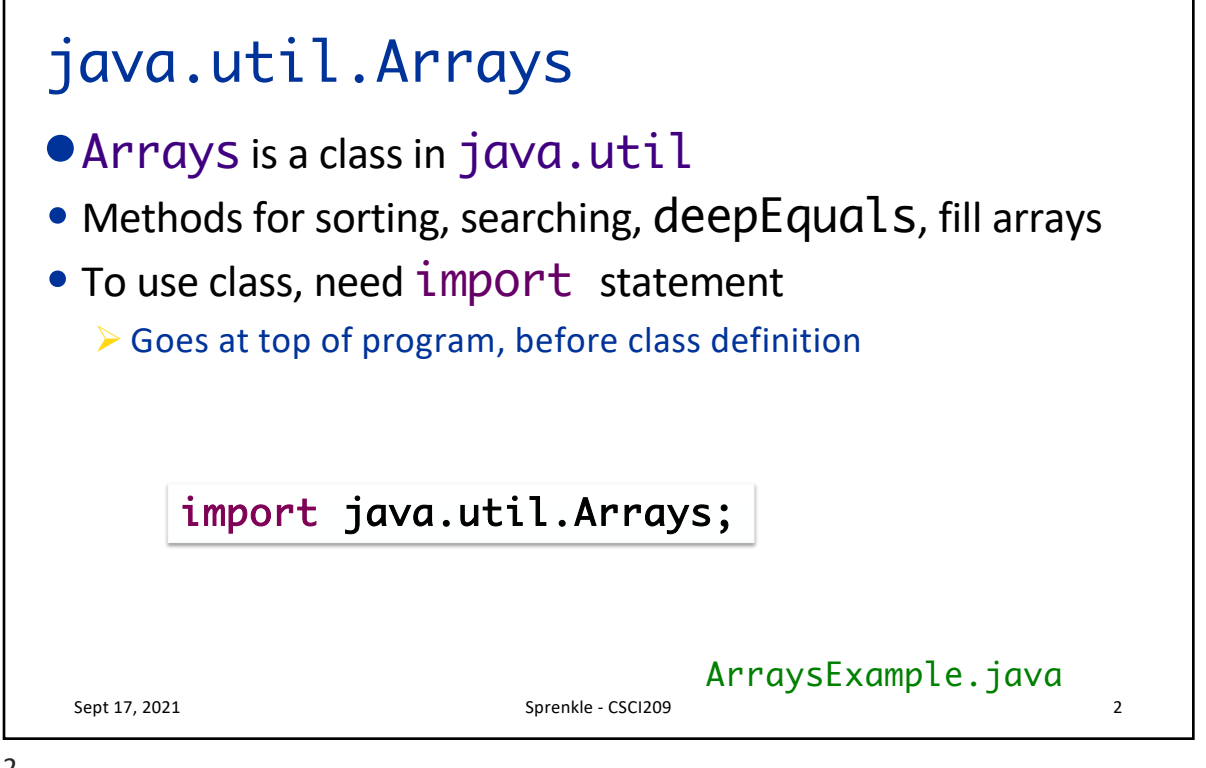